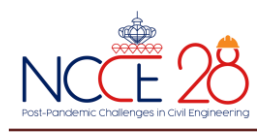

# **ตารางหน้าตัดสำเร็จรูป สำหรับออกแบบคานคอนกรีตเสริมเหล็กด้วยวิธีกำลัง Prefabricated Cross-Section Table for The Design of Reinforced Concrete Beams by Strength Design Method**

#### **รัตนพงษ์ แก้วจู\* ทักษิณา ทานต์วิรุฬห์ อริสรา สดุ เจรญิ และ สรกานต์ ศรีตองอ่อน**

*ภาควิชาเทคโนโลยวีิศวกรรมโยธาและสิ่งแวดล้อม วิทยาลยัเทคโนโลยอีุตสาหกรรม มหาวิทยาลัยเทคโนโลยีพระจอมเกล้าพระนครเหนือ กรุงเทพมหานคร \*Corresponding author; E-mail address: s6303061616175@kmutnb.ac.th*

#### **บทคัดย่อ**

บทความนี้นำเสนอการทำตารางสำเร็จรูปแบบแสดงหน้าตัดสำหรับ ออกแบบคานคอนกรีตเสริมเหล็กด้วยวิธีกำลัง เพื่อช่วยออกแบบคานหรือ ตรวจสอบคานที่ออกแบบมาแล้ว โดยมีขอบเขตไว้คือใช้ f $_\mathrm{c}^\prime$  5 แบบคือ 240, 320, 420, 500 และ 600 ksc เหล็กเสริมหลัก SD-50 6 ขนาด คือ 12, 16, 20, 25, 28 และ 32 mm เหล็กลูกตั้งใช้ขนาด 6 mm SR-24 และ 10 mm SD-50 คานใช้ความกว้าง 4 ขนาดคือ 15, 20, 25 และ 30 cm ความลึก 11 ขนาดคือ 25, 30, 35, 40, 45, 50, 55, 60, 65, 70 และ 80 cm รวม จัดได้ 60 รูปแบบ ในแต่ละรูปแบบกำหนดจำนวนเหล็กเสริมหลักให้รับแรง ดึงเท่านั้น คือ  $\rho_{\textrm{\tiny min}}$  <  $\rho$  <  $\rho_{\textrm{\tiny max}}$ โดยมีข้อพิจารณาเพิ่มเติมคือ ระยะเรียง เหล็กเสริมต้องเป็นไปตามมาตรฐาน และเหล็กลูกตั้งเสริมแบบเดี่ยวเท่านั้น การสร้างตารางทำโดยพัฒนาโปรแกรมด้วยไมโครซอฟต์วิชวลเบสิกเพื่อช่วย คำนวณและแสดงรายละเอียดของหน้าตัดคาน ซึ่งในแต่ละหน้าตัดจะแสดง รายละเอียดขนาดหน้าตัดคาน จำนวนเหล็กเสริม และแสดงค่าตัวเลขของ d,  $\rho$ , M $_{\text{u,max}}$  และ V $_{\text{u,max}}$  ผลที่ได้คือตารางออกแบบคานจำนวน 4,993 หน้าตัด ในรูปแบบไฟล์ pdf สามารถเปิดดูได้ผ่านคอมพิวเตอร์หรืออุปกรณ์ พกพาอื่น ซึ่งวิศวกรผู้ออกแบบหรือควบคุมงานสามารถนำไปใช้ได้ โดยสะดวก และเป็นแนวทางในการทำตารางคานโดยใช้เหล็กเสริมชั้น คุณภาพอื่นต่อไป

คำสำคัญ: ออกแบบคานคอนกรีตเสริมเหล็ก, ตารางหน้าตัดสำเร็จรูป, วิธีกำลัง

#### **Abstract**

This article presents a prefabricated cross-sectional table for the design of reinforced concrete beams using the strength design method, to help the design of beams or evaluate the strength of beam sections that has already been designed. The scope is to use  $f'_{c}$  5 types: 240, 320, 420, 500, and 600 ksc; 6 sizes of SD-50 main reinforcing steel: 12, 16, 20, 25, 28, and 32

mm; and 6 mm SR-24 and 10 mm. SD-50 beams use 4 widths: 15, 20, 25, and 30 cm, depths in 11 sizes: 25, 30, 35, 40, 45, 50, 55, 60, 65, 70, and 80 cm. All scopes can be arranged in 60 forms. With additional considerations, each form determines the number of main reinforcements to receive tensile strength only, which is  $\rho_{\min} < \rho < \rho_{\max}$ . The reinforcement spacing must be standard, and only single stirrup may be used. The table was created by developing a program in Microsoft Visual Basic to help calculate and graphically display the cross-section of the beam. Each section will show beam cross-sectional size and the graphic amount of reinforcing steel. and show the numerical values of d,  $\rho$ , M<sub>u,max</sub>, and V<sub>u,max</sub>. The result is a beam design table, including 4,993 cross-sections in pdf file format that can be viewed through computers or other portable devices. Which engineers who design or supervise work can use it conveniently and as a way to make a table of beams by using other grades of reinforcing steel.

Keywords: Design of Reinforced Concrete Beams, Prefabricated Cross-section Table, Strength Design Method

#### **1. บทนำ**

การออกแบบคานคอนกรีตเสริมเหล็กด้วยวิธีกำลังมีขั้นตอนที่ตายตัว โดยอาศัยหลักการ Mu  $\leq \varphi$ M<sub>n</sub> และ Vu  $\leq \varphi$ V<sub>n</sub> ซึ่งเป็นค่าที่ได้จากการ วิเคราะห์ดังนั้น เมื่อกำหนดหน้าตัดคาน และจำนวนเหล็กเสริม รวมถึงค่า  $f_c'$  และ  $f_v$  ก็สามารถออกแบบได้ ซึ่งค่า  $\pmb{\varphi}$ M<sub>n</sub> และ  $\pmb{\varphi}$ V<sub>n</sub> สามารถคำนวณ ทำเป็นตารางออกแบบไว้ล่วงหน้าได้

จากการศึกษาพบว่า ส่วนใหญ่แล้ว ตารางออกแบบเท่าที่มีในใช้ใน หน่วยการออกแบบของประเทศไทย มักจะเป็นการออกแบบวิธีหน่วยแรงใช้

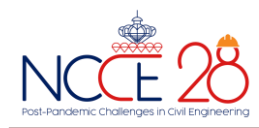

งานซึ่งแสดงเป็นตารางตัวเลข [1] หรือมีบ้างในวิธีกำลังแต่ก็แสดงเป็น ตารางตัวเลขเพียงอย่างเดียวทำให้อาจเกิดความผิดพลาดได้มากในการ นำไปใช้[2] ซึ่งทำให้การนำไปใช้งานจริงยังมีความยุ่งยากอยู่บ้างในการ เลือกใช้ให้เหมาะสม

ด้วยเหตุผลดังกล่าวข้างต้น คณะผู้วิจัยจึงเห็นควรที่จะจัดทำตาราง ออกแบบคานคอนกรีตเสริมเหล็กด้วยวิธีกำลัง โดยให้อยู่ในรูปแบบ รายละเอียดแสดงขนาดหน้าตัดคาน จำนวนเหล็กเสริม และค่าตัวเลขที่ จำเป็นนี้ขึ้นมา เพื่อทำให้ผู้ใช้งานเห็นภาพของหน้าตัดคานและเกิดความ เข้าใจได้ง่ายขึ้น

# **2. วัตถุประสงค์**

สร้างตารางออกแบบคานคอนกรีตเสริมเหล็กด้วยวิธีกำลังเพื่อ

- 1. ใช้ในการช่วยออกแบบคานคอนกรีตเสริมเหล็ก
- 2. ตรวจสอบการออกแบบคานคอนกรีตเสริมเหล็ก

3. แก้ไขปัญหาในการออกแบบคานคอนกรีตเสริมเหล็กในงาน ก่อสร้าง เช่น การเปลี่ยนขนาดเหล็ก การเปลี่ยนหน้าตัด เป็นต้น

## **3. สัญลักษณ์และความหมาย**

สัญลักษณ์และความหมายที่ใช้ในบทความนี้ แสดงดังตารางที่ 1 [3]

#### **ตารางที่ 1** สัญลักษณ์และนิยาม

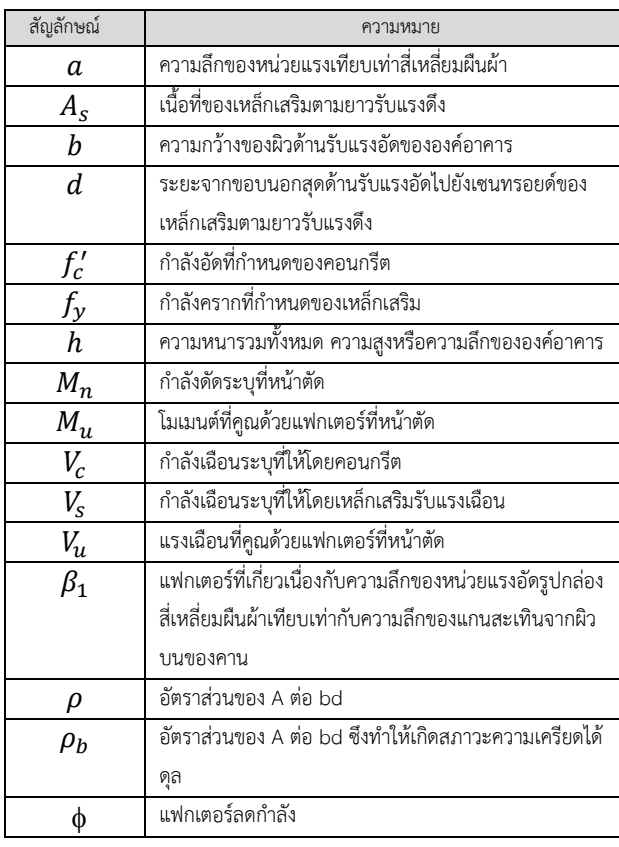

# **4. ทฤษฎีที่เกี่ยวข้อง**

ตารางคานที่จัดทำ จะพิจารณาเป็นการวิเคราะห์คานเสริมเหล็กรับแรง ดึงเท่านั้น โดยอ้างอิงตาม มาตรฐานสำหรับอาคารคอนกรีตเสริมเหล็ก โดย วิธีกำลัง (มาตรฐาน วสท. 011008-21) [4] ซึ่งมีขั้นตอนดังนี้

สิ่งที่ต้องทราบ

- $f_c$
- $f_{y}$  เหล็กเสริมหลักใช้เหล็ก SD-50 ,  $f_{y}$  = 5000 ksc
- f<sup>y</sup> เหล็กลูกตั้ง แบ่งเป็น
	- ก) เหล็ก RB 6 mm ใช้ SR-24, f<sub>v</sub> = 2400 ksc
	- ข) เหล็ก DB 10 mm ใช้ SD-50 , f<sub>v</sub> = 5000 ksc
- $E_s$ ใช้เท่ากับ 2.04  $\times$  10<sup>6</sup> ksc
- ขนาดหน้าตัดคาน
- ขนาดและจำนวนเหล็กเสริมหลัก
- ขนาดและระยะเรียงเหล็กลูกตั้ง

ขั้นตอนการวิเคราะห์

- หาค่าพารามิเตอร์

$$
\rho_{min} = 14/ f_y
$$
\n
$$
\rho_b = \frac{\beta_1 0.85 f_c' 6120}{[f_y(6120 + fy)]}
$$
\n
$$
\beta_1
$$
 willón in  
\n
$$
\delta_1 f_c' <= 280 \text{ ksc}, \quad \beta_1 = 0.85
$$
\n
$$
\delta_1 f_c' <= 280 \text{ ksc}, \quad \beta_1 = 0.85 - 0.05[(fc'-280)/70]
$$
\n
$$
\delta_2 f_c' = 280 \text{ ksc}, \quad \beta_1 = 0.85 - 0.05[(fc'-280)/70]
$$
\n
$$
\delta_2 f_c' = 0.75 \rho_b
$$

- หา d

ให้  $d_m$  คือ เส้นผ่านศูนย์กลางเหล็กเสริมหลัก d<sup>s</sup> คือ เส้นผ่านศูนย์กลางเหล็กลูกตั้ง

ถ้าเหล็กเสริมหลักมีแถวเดียว หา d ได้ดังรูปที่ 1

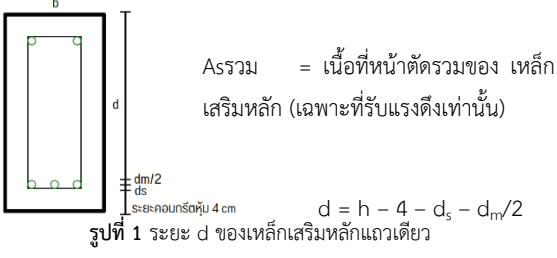

ถ้าเหล็กเสริมหลักมี 2 แถว หา d ได้ดังรูปที่ 2

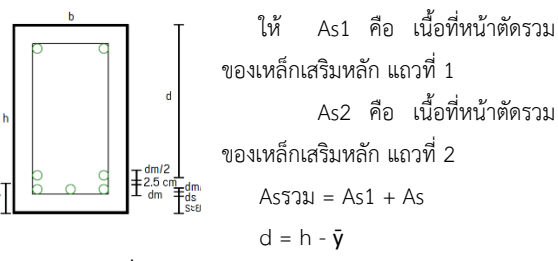

**รูปที่ 2** ระยะ d ของเหล็กเสริมหลัก 2 แถว

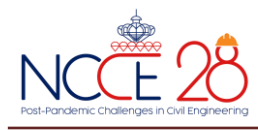

- หา M<sup>u</sup>
	- 1.  $A_s = A_{ss331}$
	- 2.  $\rho = A_c/bd$
	- โดยตรวจสอบว่า *min* < < *max*

ถ้าไม่ผ่าน แสดงว่าขนาดหน้าตัดคานกับจำนวนเหล็กเสริมหลัก ไม่สมดุล ต้องเปลี่ยนค่า

- 3.  $a = \rho f_y d/0.85 f_c'$
- 4.  $M_n = A_s f_y (d-a/2)$
- 5.  $M_u = \oint M_n$
- หา V<sup>u</sup>
	- 1.  $V_c = 0.53\sqrt{f}c^r$  b<sub>w</sub>d โดย b<sub>w</sub> = b
	- 2.  $V_s = A_v f_y d/s$ 
		- กรณีเหล็กลูกตั้งเดียว (สองขา) , A $_{\rm v}$  = 2A $_{\rm s}$  = 2 $\pi$ ds $^2$ /2  $\mathsf{f}_\mathsf{y}$  ในที่นี้ คือ  $\mathsf{f}_\mathsf{y}$  ของเหล็กลูกตั้ง
			- s คือ ระยะเรียงเหล็กลูกตั้ง ต้องไม่เกิน d/2
	- 3.  $V_{\text{u}} = \oint (V_{\text{c}} + V_{\text{s}})$ )

#### **5. แนวทางการจัดทำตารางออกแบบคาน**

- *5.1 กำหนดค่าเริ่มต้นของการจัดทำตารางไว้ดังนี้*
	- ก)  $f'_{c}$ มี 5 ค่าคือ 240, 320 ,420 ,500 และ 600 ksc
	- ข) เหล็กเสริมหลัก ใช้ชนิด SD-50 ซึ่งมีค่า f $_{\rm v}$  = 5000 ksc
	- ค) เหล็กเสริมหลัก ใช้ 6 ขนาดคือ 12, 16, 20, 25, 28 และ 32

ง) เหล็กลูกตั้ง ใช้ 2 ขนาดคือ RB-6 mm ชนิด SR-24 มีค่า f<sub>y</sub> เท่ากับ 2400 ksc และ DB-10 mm ชนิด SD-50 มีค่า  $\mathsf{f}_\mathsf{y}$  เท่ากับ 5000 ksc

จากข้อมูลข้างต้น ทำให้สามารถแบ่งได้เป็น 60 รูปแบบดังตารางที่ 2

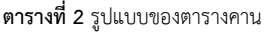

mm

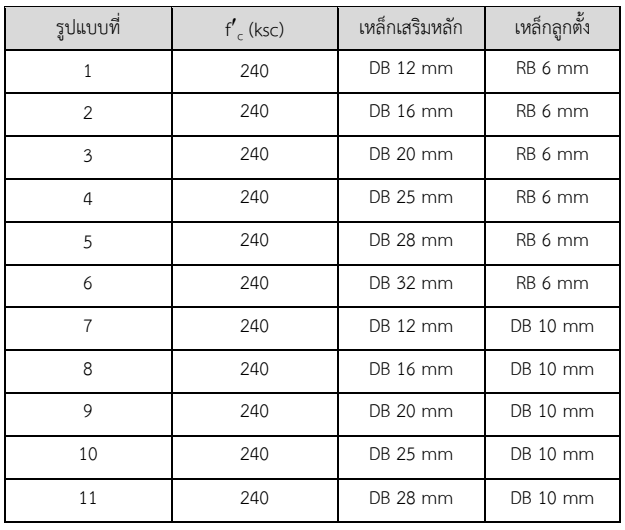

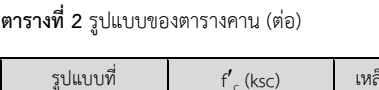

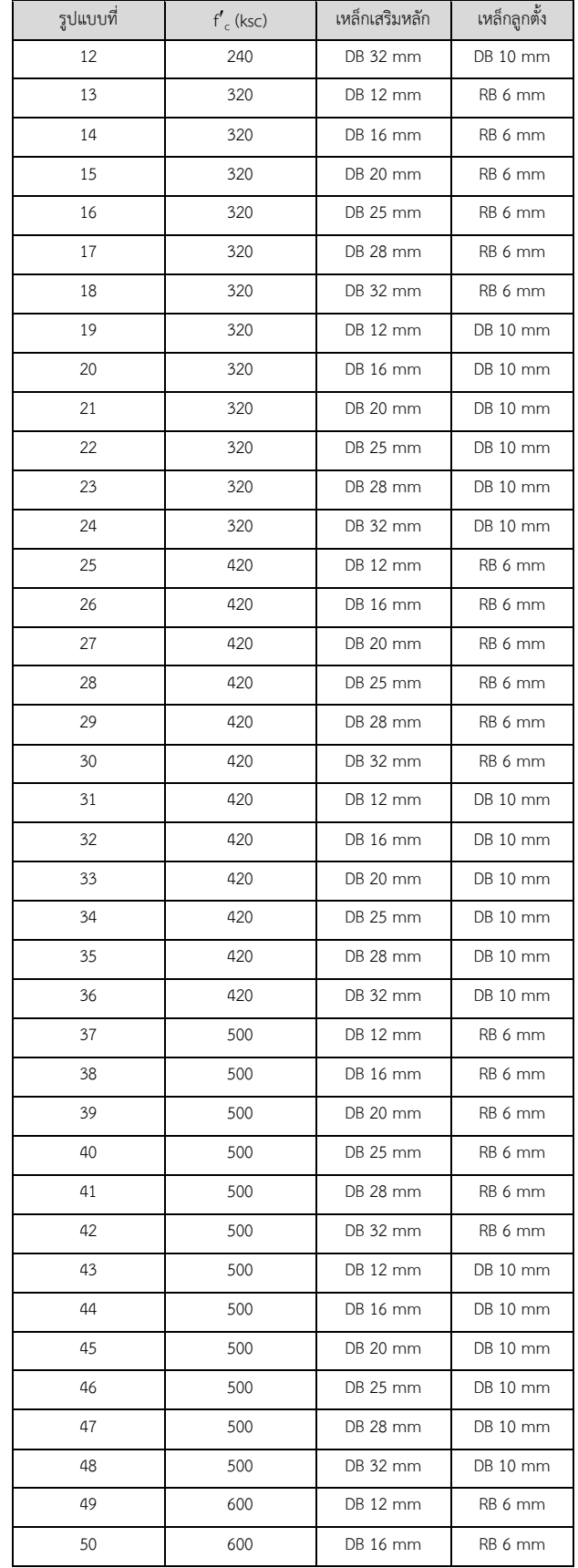

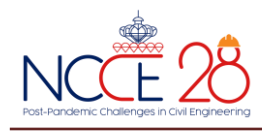

**ตารางที่ 2** รูปแบบของตารางคาน (ต่อ)

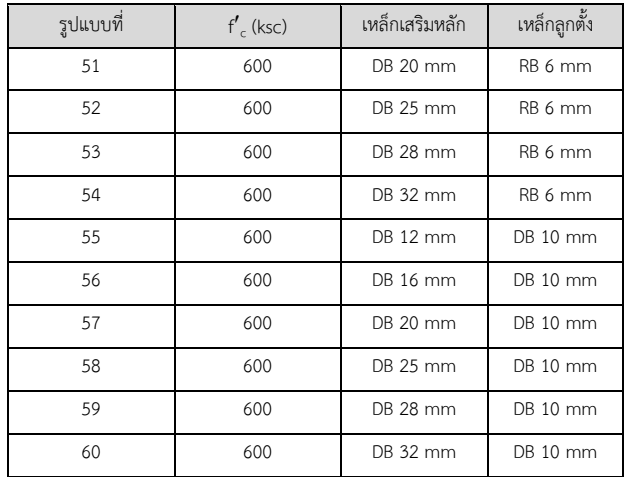

*5.2 ขนาดหน้าตัดที่กำหนด*

ตารางที่จะจัดทำขึ้น ได้กำหนดขนาดของหน้าตัดคานไว้ 28 ขนาด แสดงดังตารางที่ 3

#### **ตารางที่ 3** ขนาดหน้าตัดคานที่ใช้ในตาราง

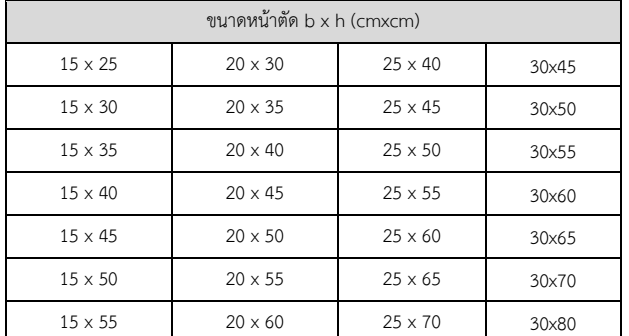

*5.3 การพิจารณาจำนวนเหล็กเสริมจากระยะเรียงเหล็ก*

ในแต่ละความกว้างคาน การใส่เหล็กเสริมหลักแถวเดียวมี ข้อพิจารณาคือ ใส่ตั้งแต่ 2 เส้นขึ้นไปโดยเหล็กจะต้องมีจำนวนไม่มาก เกินไปที่จะทำให้ระยะห่างน้อยกว่าค่ามาตรฐาน และเหล็กแถวสองกำหนด ใส่เพียง 2 เส้นเท่านั้นเพื่อกำหนดเหล็กลูกตั้งใส่เพียงเส้นเดียว โดยระยะห่าง ของเหล็กเสริมในคานนั้น มีข้อที่ต้องพิจารณาคือ ระยะหุ้มคอนกรีต และ ระยะเรียงเหล็กเสริมตามมาตรฐาน แสดงดังรูปที่ 3 [5]

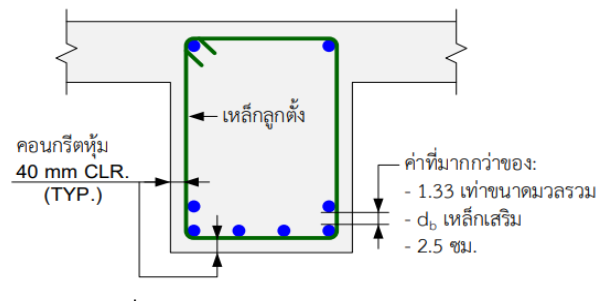

**รูปที่ 3** ระยะหุ้มคอนกรีตและระยะเรียงเหล็กเสริมหลัก

#### *5.4 จำนวนเหล็กเสริมหลักในแต่ละขนาดความกว้างคาน*

ตารางนี้กำหนดขนาดความกว้างคานไว้4 ขนาดคือ 15, 20, 25 และ 30 cm ซึ่งเมื่อพิจารณาตามข้อกำหนดในหัวข้อ 5.3 จะได้จำนวนเหล็ก เสริมหลักสูงสุดของแต่ละหน้าตัดคานตามตารางที่ 4 และ 5

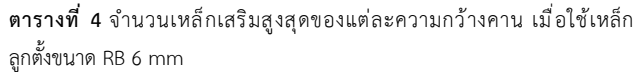

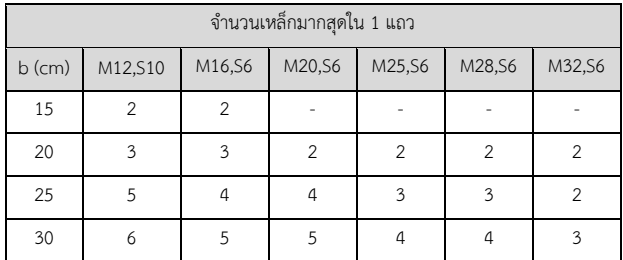

หมายเหตุ : M คือ เหล็กเสริมหลัก, S คือ เหล็กลูกตั้ง

**ตารางที่ 5** จำนวนเหล็กเสริมสูงสุดของแต่ละความกว้างคาน เมื่อใช้เหล็ก ลูกตั้งขนาด DB 10 mm

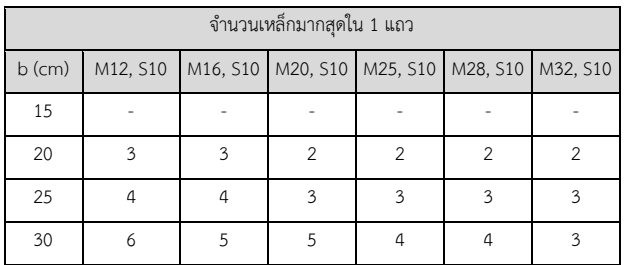

หมายเหตุ : M คือ เหล็กเสริมหลัก, S คือ เหล็กลูกตั้ง

#### *5.5 การใช้สเปรดชีทช่วยตรวจสอบชุดข้อมูล*

เมื่อทราบข้อมูลเริ่มต้นต่าง ๆ ขนาดหน้าตัดคาน และจำนวนเหล็ก เสริมมากสุดในแต่ละแถวตามมาตรฐานแล้ว จะมีการพิจารณาจำนวนเหล็ก เสริมจากค่า  $\rho$  โดยใช้สเปรดชีทช่วยคำนวณค่าต่างๆ ในรูปแบบตัวเลข ซึ่ง การเสริมเหล็กจะมีการเสริม 2 รูปแบบคือ เสริมแถวเดียว และเสริมสอง ี แถวโดยแถวที่สองวางเหล็ก 2 เส้น จากนั้นคำนวณค่า  $\rho$  และตรวจสอบค่า ให้อยู่ระหว่าง  $\rho_{\scriptscriptstyle{\sf min}}$ <  $\rho$  <  $\rho_{\scriptscriptstyle{\sf max}}$  ถ้าค่า  $\rho$  ตรงตามเงื่อนไขแสดงว่าข้อมูล ชุดนั้นนั้นนำไปใช้งานได้ถ้าไม่ตรงตามเงื่อนไขจะตัดข้อมูลชุดนั้นออก ตัวอย่างดังรูปที่ 4

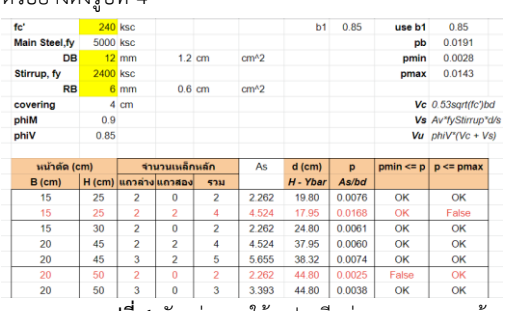

**รูปที่ 4** ตัวอย่างการใช้สเปรดชีทช่วยตรวจสอบชุดข้อมูล

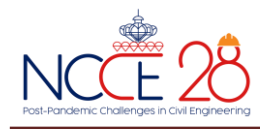

## *5.6 การพิจารณาระยะเรียงเหล็กลูกตั้ง*

เมื่อได้ชุดข้อมูลคือขนาดหน้าตัดคานและจำนวนเหล็กเสริมหลัก ตามค่ากำลังวัสดุต่างๆ แล้ว จึงมาพิจารณาระยะเรียงเหล็กลูกตั้ง ให้อยู่ ระหว่าง 5 cm ถึง d/2 โดย d คือ ความลึกประสิทธิผลโดยประมาณ ดัง ตารางที่ 6

## **ตารางที่ 6** การพิจารณาระยะเรียงเหล็กลูกตั้ง

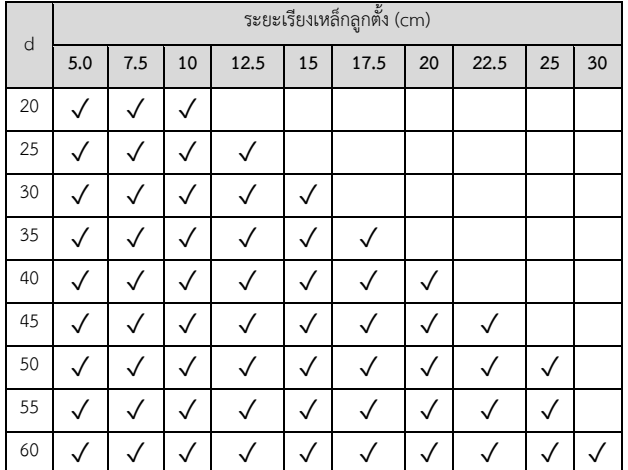

*5.7 การออกแบบการแสดงผล*

ออกแบบให้แต่ละหน้า ที่หัวตารางจะมีการแสดงค่าพารามิเตอร์ใน การออกแบบคาน โดยแสดงค่า f $^{\prime}$  ขนาดเหล็กเสริมหลักและเหล็กลูกตั้ง ชั้นคุณภาพของเหล็กเสริมหลักและเหล็กลูกตั้ง และแสดงค่า  $\rho_{\scriptscriptstyle\rm min}$ ,  $\rho_{\scriptscriptstyle\rm max}$ ดังรูปที่ 5

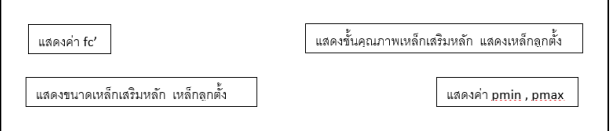

**รูปที่ 5** ออกแบบหัวกระดาษของตารางแต่ละหน้า

ในแต่ละคาน จะแสดงรายละเอียดขนาดของหน้าตัดและจำนวนเหล็ก เสริม ค่าตัวเลขของ จำนวนเหล็กเสริมหลัก ความลึกประสิทธิผล (d) อัตราส่วนระหว่าง A $_{\rm s}$  และ bd ( $\rho$ ) โมเมนต์สูงสุด(M $_{\rm u}$ ,max ซึ่งให้เท่ากับ  $\ket{\phi_{\mathsf{M}_\mathsf{n}}}$  และค่าแรงเฉือนสูงสุด (V $_{\rm{umax}}$ ซึ่งให้เท่ากับ  $\ket{\phi_{\mathsf{V}_\mathsf{n}}}$  ของแต่ละระยะ เรียงเหล็กลูกตั้งในหนึ่งหน้าออกแบบให้แสดงจำนวนคานสูงสุดเท่ากับ 4 คานดังรูปที่ 6

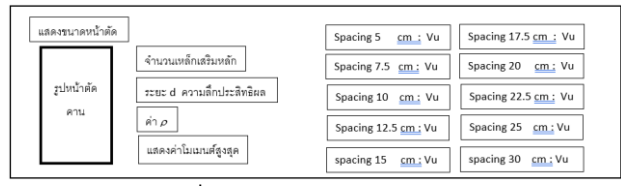

**รูปที่ 6** ออกแบบการแสดงผลของแต่ละคาน

## *5.8 การสร้างตารางหน้าตัดสำเร็จรูป*

เมื่อพิจารณาชุดข้อมูลได้ครบถ้วน และออกแบบตารางได้สมบูรณ์ แล้ว จึงนำมาสร้างตารางสำเร็จรูปแบบแสดงหน้าตัดสำหรับออกแบบคาน คอนกรีตเสริมเหล็กด้วยวิธีกำลัง ซึ่งผู้วิจัยใช้การเขียนโปรแกรมด้วยภาษา วิชวลเบสิก[6]เพื่อช่วยสร้างรายละเอียดขนาดของหน้าตัดและคำนวณค่า ต่าง ๆ ขึ้น เพื่อให้ได้รายละเอียดขนาดของหน้าตัดที่มีสเกลตามสัดส่วนและ สร้างตารางได้รวดเร็วขึ้นน

# **6. ตารางหน้าตัดสำเร็จรูปออกแบบคาน**

## *6.1 สรุปจำนวนชุดข้อมูลคาน*

เมื่อสร้างตารางออกแบบครบตามชุดข้อมูลคานที่ออกแบบไว้พบว่า ตารางออกแบบคานแบ่งออกเป็นไฟล์ pdf ได้60 ไฟล์ตามจำนวน 60 รูปแบบที่ออกแบบไว้ โดยมีรูปแบบของชื่อไฟล์ดังนี้

*ลำดับไฟล์\_ค่า fcu\_ขนาดเหล็กเสริมหลัก\_ขนาดเหล็กลูกตั้ง\_หน้า เริ่มต้น-หน้าสิ้นสุด\_จำนวนชุดข้อมูลคาน*

ตัวอย่างเช่น *N01\_fcu240\_DB12\_RB6\_0001-0033\_130* หมายถึง ไฟล์ที่ 1 กำลังอัดประลัยของคอนกรีต 240 ksc เหล็กเสริมหลัก DB 12 mm เหล็กลูกตั้ง RB 6 mm หน้าเริ่มต้น 1 หน้าสิ้นสุด 33 จำนวน 133 ชุด ข้อมูลคาน

สรุปออกมาได้ 1,271 หน้า และ 4,993 ชุดข้อมูลคาน โดยมี รายละเอียดจำนวนชุดข้อมูลคานของแต่ละรูปแบบแสดงดังตารางที่ 7

| $f'_{c}$ (ksc)     | 240   | 320 | 420   | 500   | 600   |
|--------------------|-------|-----|-------|-------|-------|
| M, S               |       |     |       |       |       |
| DB 12 mm, RB 6 mm  | 130   | 131 | 131   | 131   | 131   |
| DB 16 mm, RB 6 mm  | 122   | 128 | 130   | 131   | 131   |
| DB 20 mm, RB 6 mm  | 93    | 105 | 109   | 111   | 111   |
| DB 25 mm, RB 6 mm  | 45    | 62  | 73    | 76    | 80    |
| DB 28 mm, RB 6 mm  | 31    | 47  | 61    | 66    | 72    |
| DB 32 mm, RB 6 mm  | 14    | 24  | 32    | 36    | 39    |
| DB 12 mm, DB 10 mm | 117   | 118 | 118   | 118   | 118   |
| DB 16 mm, DB 10 mm | 112   | 117 | 117   | 118   | 118   |
| DB 20 mm, DB 10 mm | 84    | 93  | 96    | 97    | 97    |
| DB 25 mm, DB 10 mm | 45    | 62  | 72    | 76    | 80    |
| DB 28 mm, DB 10 mm | 30    | 47  | 61    | 66    | 93    |
| DB 32 mm, DB 10 mm | 14    | 22  | 32    | 36    | 36    |
| รวม (หน้า)         | 837   | 956 | 1,032 | 1,062 | 1,106 |
| รวมทั้งหมด (หน้า)  | 4,993 |     |       |       |       |

**ตารางที่ 7** จำนวนชุดข้อมูลคานของแต่ละรูปแบบ

หมายเหตุ : M คือ เหล็กเสริมหลัก, S คือ เหล็กลูกตั้ง

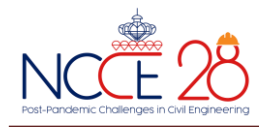

#### *6.2 การแสดงผลของแต่ละหน้า*

รูปแบบการแสดงผลชุดข้อมูลคานของแต่ละหน้า จะแสดงผลสูงสุด ใน 4 ชุดข้อมูลคาน แสดงตัวอย่างดังรูปที่ 7

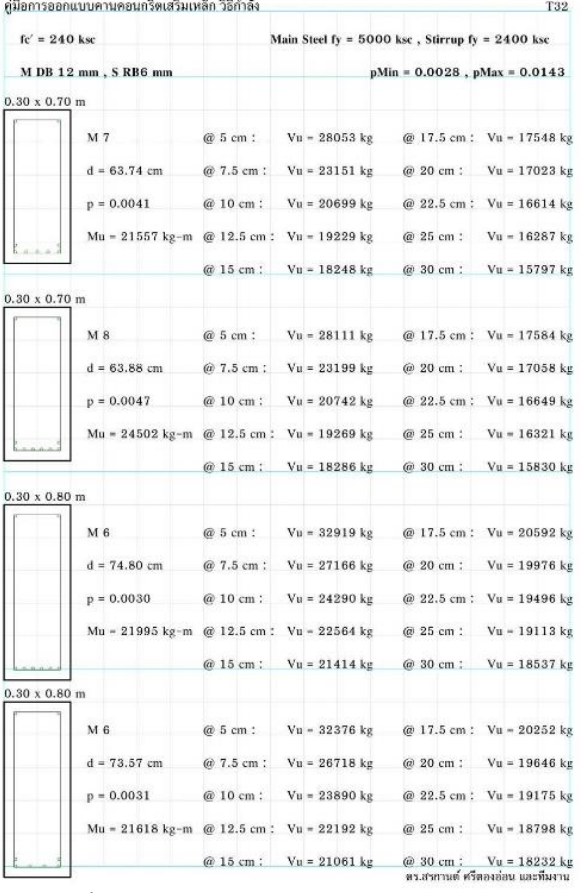

**รูปที่ 7** ตัวอย่างรูปแบบการแสดงผลชุดข้อมูลคานของแต่ละหน้า

#### *6.3 คำอธิบายการแสดงผลของแต่ละหน้า*

ในหัวตารางของแต่ละหน้า จะประกอบด้วยเลขหน้าที่มุมบนขวาขึ้นต้น ด้วย T ซึ่งหมายถึง Table (ตาราง) แล้วตามด้วยเลขหน้า และแสดง ค่าพารามิเตอร์ต่าง ๆ ที่ใช้ในการออกแบบคานได้แก่ ค่ากำลังอัดของ คอนกรีต (f' ) , ค่าชั้นคุณภาพของเหล็กเสริมหลักและเหล็กลูกตั้ง, ขนาด ของเหล็กเสริมหลักและเหล็กลูกตั้ง และค่า  $\rho_{\scriptscriptstyle{\min}}$  ,  $\rho_{\scriptscriptstyle{\max}}$ ตัวอย่างดังรูปที่ 8  $100000000$ 

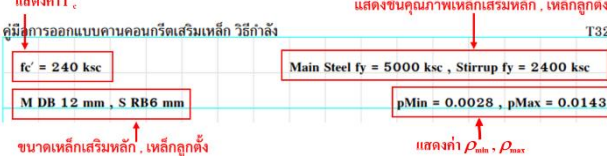

**รูปที่ 8** ค่าพารามิเตอร์ที่แสดงในหัวตาราง

ในส่วนของแต่ละชุดข้อมูลคาน แสดงรายละเอียดขนาดของ หน้าตัดและจำนวนเหล็กเสริมซึ่งมีสเกลที่ได้สัดส่วน แสดงค่าตัวเลขของ จำนวนเหล็กเสริมหลัก ความลึกประสิทธิผล (d) ค่า  $\rho$  (A $_{\rm s}$ /bd) โมเมนต์ เพิ่มค่าสูงสุด(Mu) และค่าแรงเฉือนเพิ่มค่าสูงสุด (Vu) ของแต่ละระยะเรียง เหล็กเสริม ตัวอย่างดังรูปที่ 9

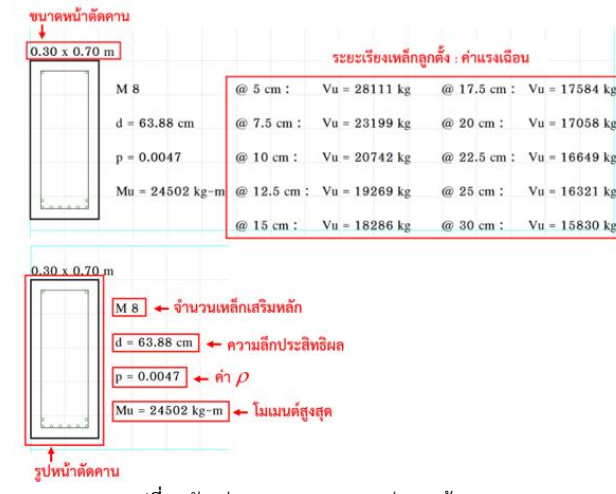

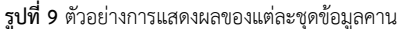

#### **7. ตัวอย่างการใช้งานตาราง**

*7.1 ตัวอย่างที่ 1 กรณีออกแบบ*

ข้อมูลที่ทราบ

 $f_c' = 240$  ksc

ขนาดหน้าตัดคาน 0.25 x 0.50 m

 $M_{\text{u}}$  จากการวิเคราะห์ = 16 341 kg-m

 $V_{\text{u}}$  จากการวิเคราะห์ = 10 413 kg

การใช้ตาราง ถ้าเลือกใช้เหล็กเสริมหลัก DB 16 mm และเหล็ก ลูกตั้ง RB 6 mm

เปิดตารางชื่อไฟล์ N02\_fcu240\_DB16\_RB6\_0034-0064\_122 หน้า T46 จะได้เหล็กเสริมหลัก 5-DB 16 mm และ เหล็กลูกตั้ง RB 6 mm @0.15 m ดังรูปที่ 10

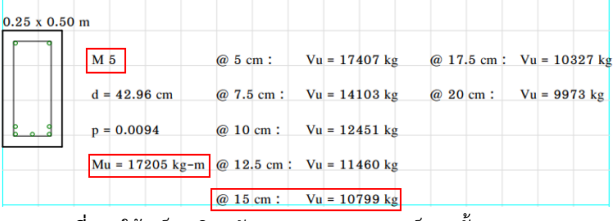

**รูปที่ 10** ใช้เหล็กเสริมหลัก DB 16 mm และเหล็กลูกตั้ง RB 6 mm

จากรูป จะได้ว่า

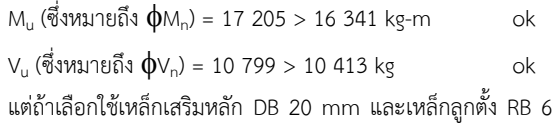

mm

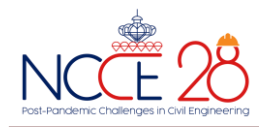

เปิดตารางชื่อไฟล์ N03\_fcu240\_DB20\_RB6\_0065-0088\_093 หน้า T69 จะได้เหล็กเสริมหลัก 3-DB 20 mm และ เหล็กลูกตั้ง RB 6 mm @0.175 m ดังรูปที่ 11

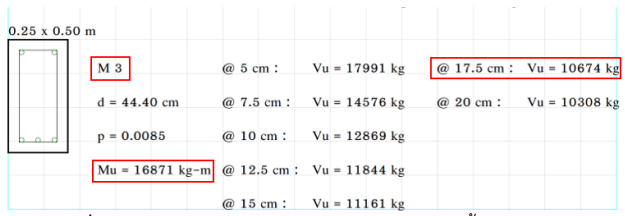

**รูปที่ 11** ใช้เหล็กเสริมหลัก DB 16 mm และเหล็กลูกตั้ง RB 6 mm

จากรูป จะได้ว่า

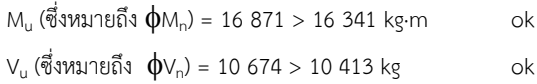

*7.2 ตัวอย่างที่ 2 กรณีตรวจสอบแบบ*

ข้อมูลที่ทราบ

 $f_c = 240$  ksc

จากแบบขยายคานพบว่า ใช้ขนาดหน้าตัด 0.25 x 0.50 m เหล็ก เสริมหลัก 4-DB 12 mm และเหล็กลูกตั้ง RB 6 mm @0.175 m

> วิเคราะห์ Mu ได้ = 8314 kg-m วิเคราะห์  $V_{\mu}$  ได้ = 10 413 kg การใช้ตาราง

เปิดตารางชื่อไฟล์ N01\_fcu240\_DB12\_RB6\_0001-0033\_130 หน้า T14 ดังรูปที่ 12

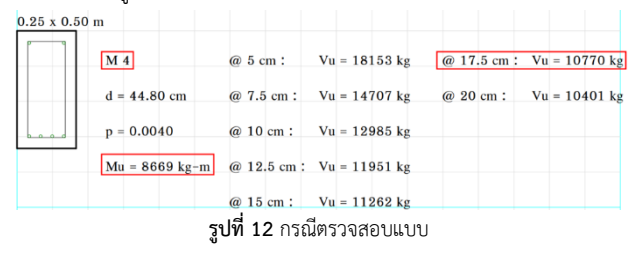

จากรูป จะได้ว่า

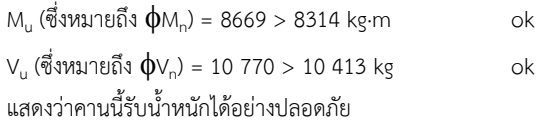

#### *7.3 ตัวอย่างที่ 3 กรณีต้องการเปลี่ยนขนาดเหล็กเสริมจาก*

ข้อมูลที่ทราบ

 $f_{c}$  = 320 ksc

จากแบบขยายคานพบว่า ใช้ขนาดหน้าตัด 0.30 x 0.50 m เหล็ก เสริมหลัก 2-DB 20 mm และเหล็กลูกตั้ง DB 10 mm @0.175 m

> ต้องการเปลี่ยนขนาดเหล็กเสริมหลักไปใช้ขนาด DB 16 mm การใช้ตาราง

เปิดตารางชื่อไฟล์ N21\_fcu320\_DB20\_DB10\_0402-0425\_093

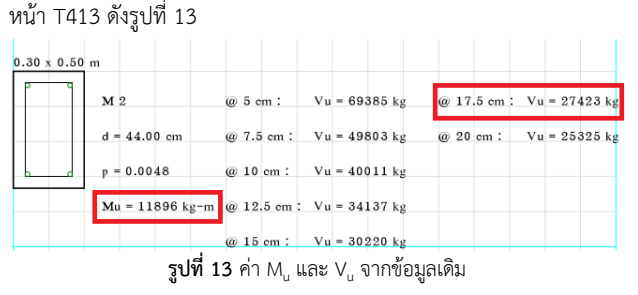

จากรูป จะได้ว่า Mu = 11 896 kg-m และ Vu = 27 423 kg จากนั้น เปิดตารางชื่อไฟล์ N20\_fcu320\_DB16\_DB10\_0372- 0401\_117 เพื่อเลือกขนาดหน้าตัดคาน 0.30 x 0.50 m แล้วเลือกจำนวน เหล็กเสริมหลัก DB 16 mm เหล็กลูกตั้ง DB 10 mm ให้ได้ค่า Mu และ Vu .ใกล้เคียงกับค่าเดิม ซึ่งเลือกได้ในหน้า T391 ดังรูปที่ 14

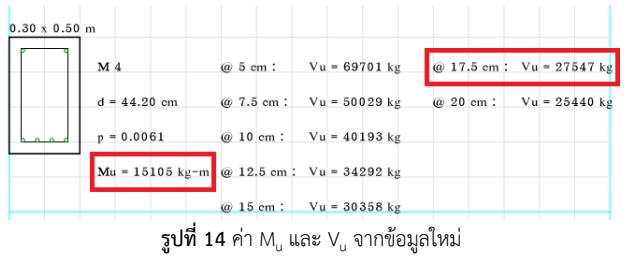

จากรูป จะได้ว่าเลือกใช้ 4-DB 16 mm แทน 2-DB 20 mm และ เหล็กลูกตั้ง DB 10 mm @0.175 m ซึ่งเป็นขนาดและระยะเรียงเดิม ได้ค่า  $M_{\sf u}$  = 15 105 kg-m และ V $_{\sf u}$  = 27 547 kg ซึ่งใกล้เคียงกับค่าเดิม ใช้ได้

#### **8. บทสรุป**

ผลการศึกษาพบว่า ทำตารางสำเร็จรูปแบบแสดงหน้าตัดสำหรับ ออกแบบคานคอนกรีตเสริมเหล็กด้วยวิธีกำลังที่คณะผู้วิจัยพัฒนาขึ้นนี้ สามารถทำได้ตามวัตถุประสงค์คือ ช่วยออกแบบคานคอนกรีตเสริมเหล็ก ช่วยตรวจสอบความถูกต้องคานคอนกรีตเสริมเหล็กที่ออกแบบมาแล้ว และ ช่วยในการพิจารณาปรับเปลี่ยนขนาดเหล็กเสริมหรือขนาดหน้าตัดคาน คอนกรีตเสริมเหล็กที่ออกแบบมาแล้วได้อย่างรวดเร็ว ตามตัวอย่างการใช้ งานตารางที่ได้นำเสนอไปในหัวข้อที่ 7

อย่างไรก็ตาม ตารางสำเร็จรูปที่พัฒนาขึ้นนี้ ยังมีข้อจำกัดในการใช้งาน อยู่ คือ ใช้ได้กับเหล็กเสริมหลักชั้นคุณภาพ SD-50 เท่านั้น อีกทั้งจำนวนชุด ข้อมูลคานที่มากถึง 4,993 ชุด อาจถูกพิจารณาจากผู้ใช้งานบางท่านว่ามาก เกินความจำเป็น จึงสามารถที่จะพัฒนางานในรูปแบบที่คล้ายกันนี้ให้ใช้งาน ได้ดียิ่งขึ้นได้อีกต่อไป

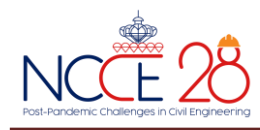

## **9. ข้อเสนอแนะ**

#### คณะผู้วิจัยมีข้อเสนอแนะดังนี้

- 9.1 จัดทำตารางสำเร็จรูปแบบแสดงหน้าตัดสำหรับออกแบบคานคอนกรีต เสริมเหล็กด้วยวิธีกำลัง โดยใช้เหล็กเสริมหลักชั้นคุณภาพอื่น คือ SD-30 และ SD-40
- 9.2 จัดทำตารางสำเร็จรูปแบบแสดงหน้าตัดสำหรับออกแบบคานคอนกรีต เสริมเหล็กด้วยวิธีกำลัง ออกเป็น 2 ชุด ชุดแรกคือจำนวนชุดข้อมูลคาน ที่เป็นไปได้ทั้งหมด ซึ่งมีจำนวนชุดมาก ชุดที่สองคือ เลือกจำนวนชุด ข้อมูลคานโดยใช้ค่า  $\rho$  ที่เป็นค่ากลางๆ ระหว่าง  $\rho_{\scriptscriptstyle{\text{min}}}$  และ  $\rho_{\scriptscriptstyle{\text{max}}}$ ชึ่ง ทำให้มีจำนวนชุดน้อยลง
- 9.3 จัดทำตารางสำเร็จรูปแสดงหน้าตัดสำหรับออกแบบองค์อาคาร คอนกรีตเสริมเหล็กอื่น ด้วยวิธีกำลัง ได้แก่ แผ่นพื้น บันได เสา และ ฐานราก
- 9.4 จัดทำตารางสำเร็จรูปแบบแสดงหน้าตัดสำหรับออกแบบคานคอนกรีต เสริมเหล็กด้วยวิธีกำลัง โดยกำหนดค่า  $f_c$  ตามที่บริษัทคอนกรีต ผสมเสร็จมีจำหน่ายเพิ่มเติมให้มากกว่างานวิจัยนี้ เช่น 180, 210, 240, 250, 280, 300, 320, 350, 380, 400, 420, 450, 500, 550, 600 และ 800 เป็นต้น
- 9.5 สำหรับการออกแบบคานให้เสริมเหล็กแบบรับแรงดึงและแรงอัด ซึ่งคณะผู้จัดทำไม่ได้นำมาพิจารณานั้น เนื่องจากมีความเห็นว่า โดยวิธีกำลังแล้ว คานขนาดหน้าตัดแบบทั่วไปที่ใช้งานกันดังเช่นที่ กำหนดไว้ในตารางออกแบบนี้ซึ่งเป็นการเสริมเหล็กแบบรับแรงดึง เท่านั้น มีความเพียงพอต่อการต้านทานน้ำหนักบรรทุกที่กระทำแล้ว ส่วนการเสริมเหล็กแบบรับแรงดึงและแรงอัดนั้น มักเกิดในกรณีที่ จำเป็นต้องลดความลึกคานลงมาด้วยเหตุผลทางด้านสถาปัตยกรรม ซึ่งเป็นกรณีเฉพาะ แต่อย่างไรก็ตาม หากจะนำมาทำเป็นตาราง สำเร็จรูปนั้น สามารถทำได้แต่ควรทำแยกเป็นกรณีเฉพาะ และควรต้อง คำนวณระยะแอ่นที่เกิดขึ้นด้วย ว่าอยู่ในเกณฑ์มาตรฐานหรือไม่ เพราะ คานมีความลึกที่น้อยลงกว่าปกติ

#### **เอกสารอ้างอิง**

- [1] เกรียงศักดิ์ อุดมสินโรจน์ (2552). *ตารางออกแบบโครงสร้างอาคาร*. ม.ป.ท., หน้า 134-563.
- [2] วินิต ช่อวิเชียร (2540). *การออกแบบโครงสร้างคอนกรีตเสริมเหล็ก โดยวิธีกำลัง*. ป. สัมพันธ์พาณิชย์, หน้า 536-539.
- [3] วิศวกรรมสถานแห่งประเทศไทย ในพระบรมราชูปถัมภ์ (2564). *มาตรฐานสำหรับอาคารคอนกรีตเสริมเหล็ก โดยวิธีกำลัง*. สำนักพิมพ์ จุฬาลงกรณ์มหาวิทยาลัย, หน้า 5-16.
- [4] วิศวกรรมสถานแห่งประเทศไทย ในพระบรมราชูปถัมภ์ (2564). *มาตรฐานสำหรับอาคารคอนกรีตเสริมเหล็ก โดยวิธีกำลัง*. สำนักพิมพ์ จุฬาลงกรณ์มหาวิทยาลัย, หน้า 53-96.
- [5] มงคล จิรวัชรเดช (2559). *คู่มือการออกแบบคอนกรีตเสริมเหล็ก โดย วิธีกำลัง*. เอ็มแอนด์เอ็ม เลเซอร์พริ้นต์, หน้า 14.
- [6] สรกานต์ ศรีตองอ่อน (2559). *คู่มือการพัฒนาซอฟต์แวร์ในงาน วิศวกรรมโยธา เล่ม 1*. เอ็มแอนด์เอ็ม เลเซอร์พริ้นต์, หน้า 99-134.